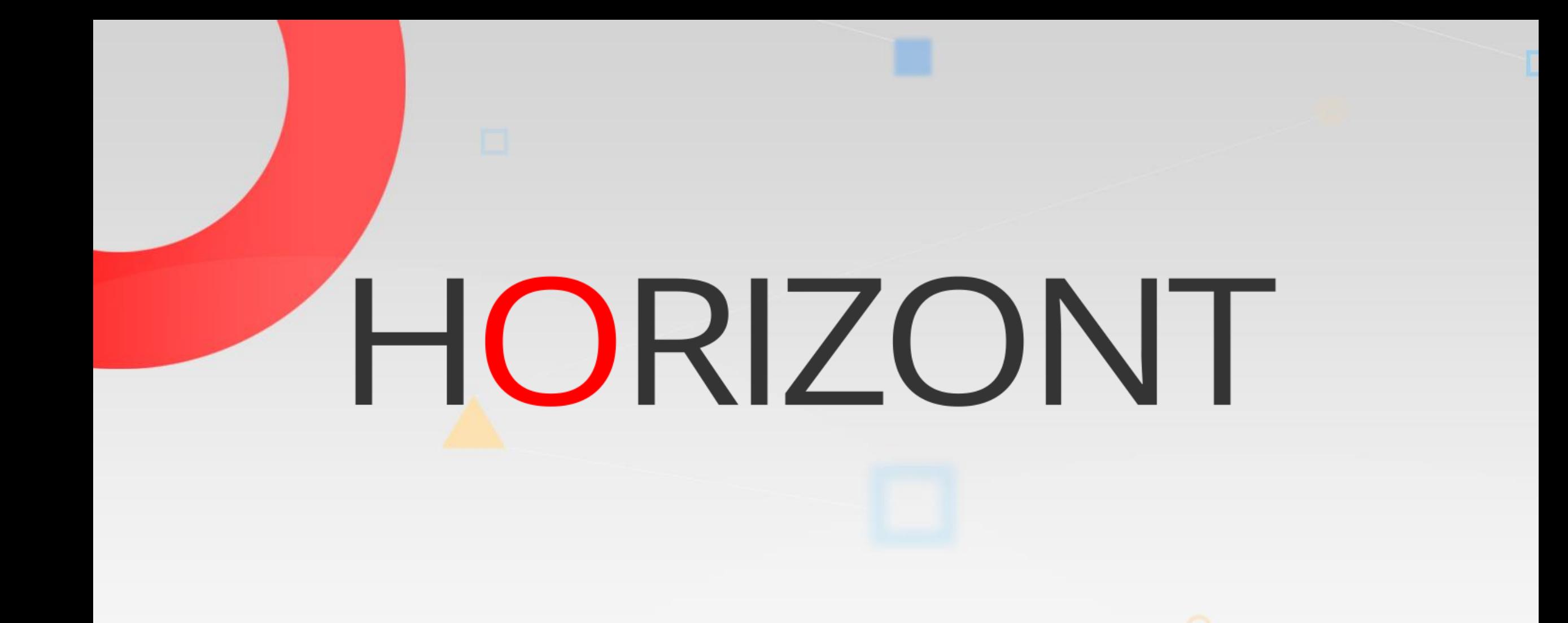

Überblick zu XINFO

# **Ziel der Datei**

- Mit dieser Datei erhalten sie einen sehr schnellen Überblick zu XINFO.
- Dauer ca. 15 Minuten

# **Suche …?**

- Suche kostet …?
	- … Nerven
	- … Zeit
	- … Geld
- Wer hilft bei der Suche …?
	- … zu Hause
	- … im Internet
	- … im Rechenzentren

# **Suche im Rechenzentrum**

#### • ohne XINFO

- mühsam
	- mit welcher Funktion suche ich was?
- oft manuell
	- "Super-Search" → Qualität ?
	- eigene SQLs  $\rightarrow$  Expertenwissen ?
	- komplex + lückenhaft  $(z.B. s.$  "Includes")
	- meistens (sehr) zeitaufwändig
	- (oft) fehleranfällig
- langsam

### **Suche im Rechenzentrum**

- mit XINFO
	- einfach
	- schnell
	- 100% korrekt

# **XINFO auf 1 Blick**

XINFO ist ein umfangreiches Informations- und Reporting-System ("Repository")

- offenes Datenmodell (unter z/OS)
	- unter z/OS werden JCL, Scheduler, SMF, DB2, IMS, CICS, COBOL, PL/I usw. analysiert
	- unter Windows und Unix werden dezentrale Scheduler und Textdateien analysiert
	- eigene Daten können integriert werden
	- alle Daten werden entweder in DB2, Oracle oder MS-SQL abgelegt
- Verschiedene Zugriffsmethoden auf die Daten
	- ISPF-Dialog, Windows PC-Client
- und vieles mehr
	- Grafiken, automatische Dokumentationserstellung, Trendanalysen

# **Was ist XINFO ?**

Ein mächtiges Cross-Referenz-System für das Reporting und für die Analyse von Daten aus unterschiedlichsten Quellen und Plattformen.

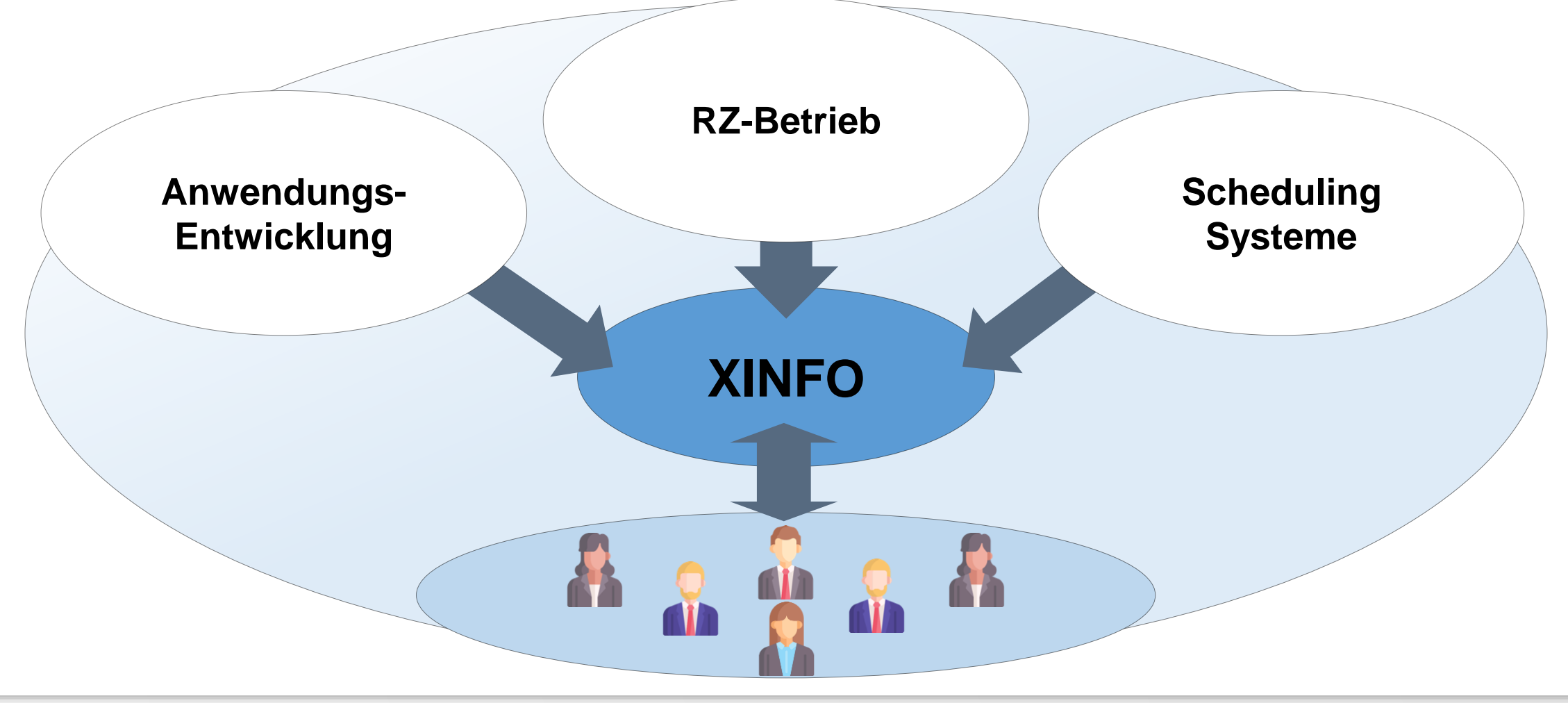

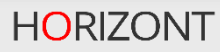

### **XINFO Scanner**

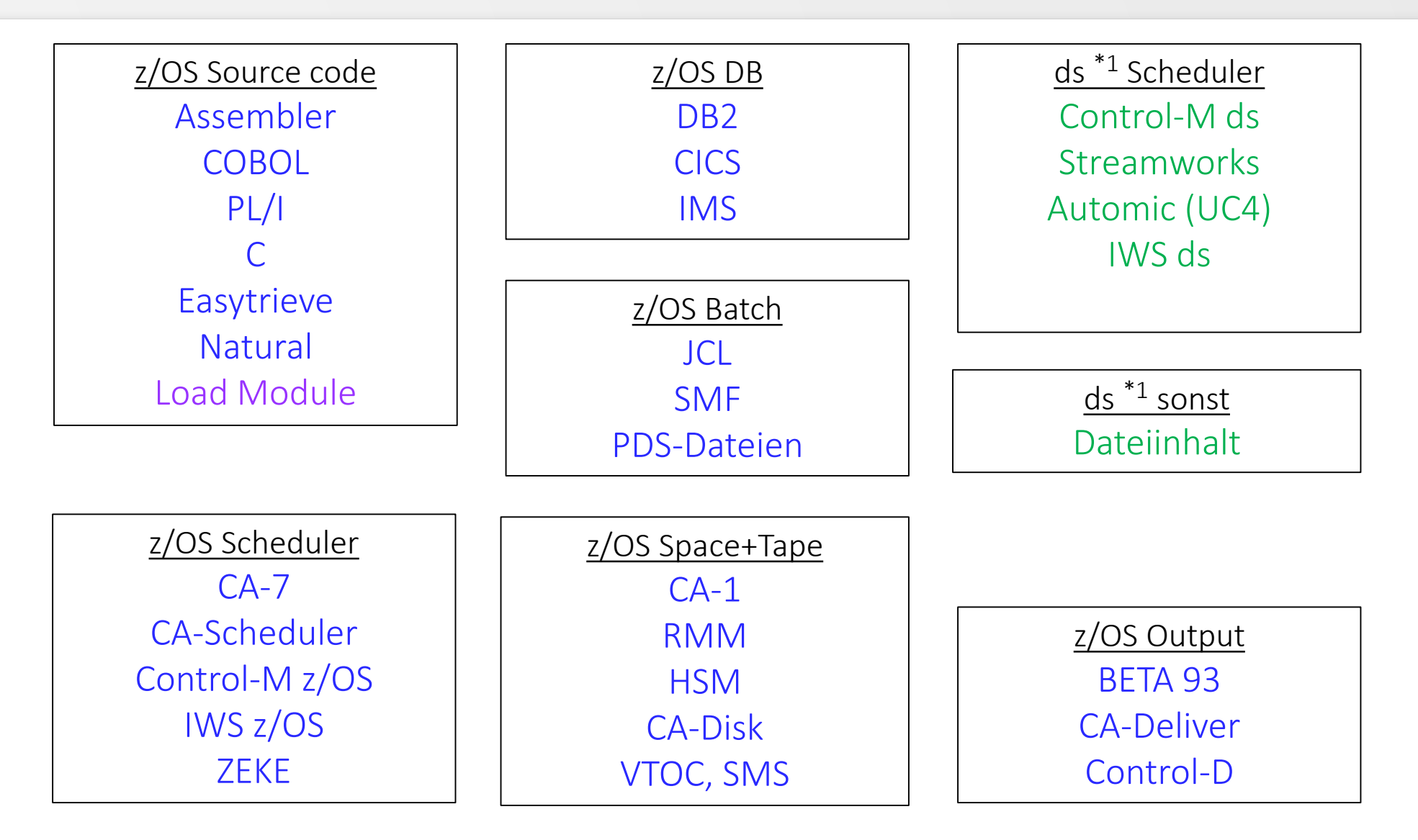

### **Technik**

Die Ergebnisse der XINFO-Scanner werden in DB2 z/OS, Oracle oder MS SQL geladen. Die Anzeige erfolgt über eine einfach zu bedienende Windows-GUI oder ISPF-Dialog.

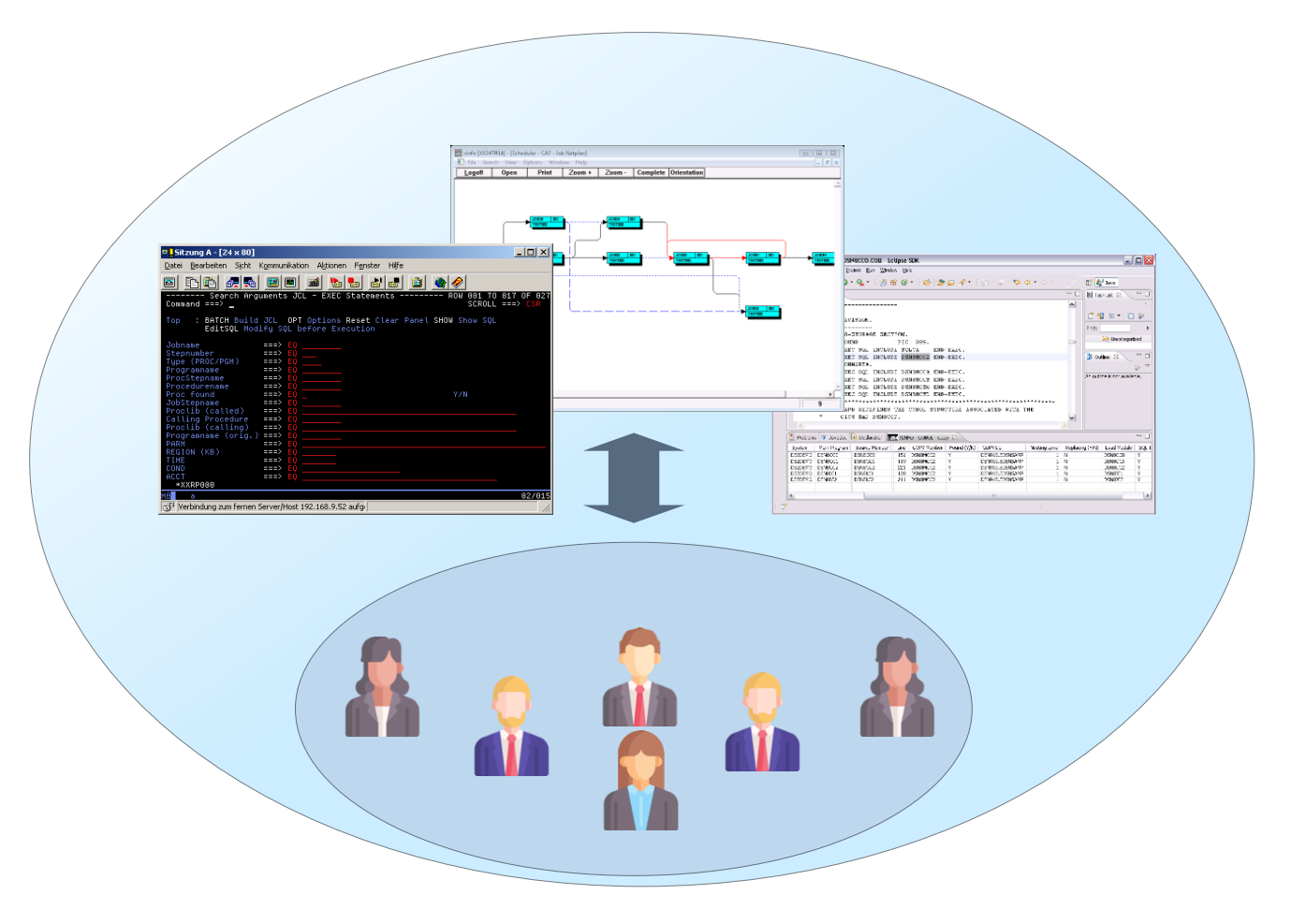

# **ISPF-Dialog**

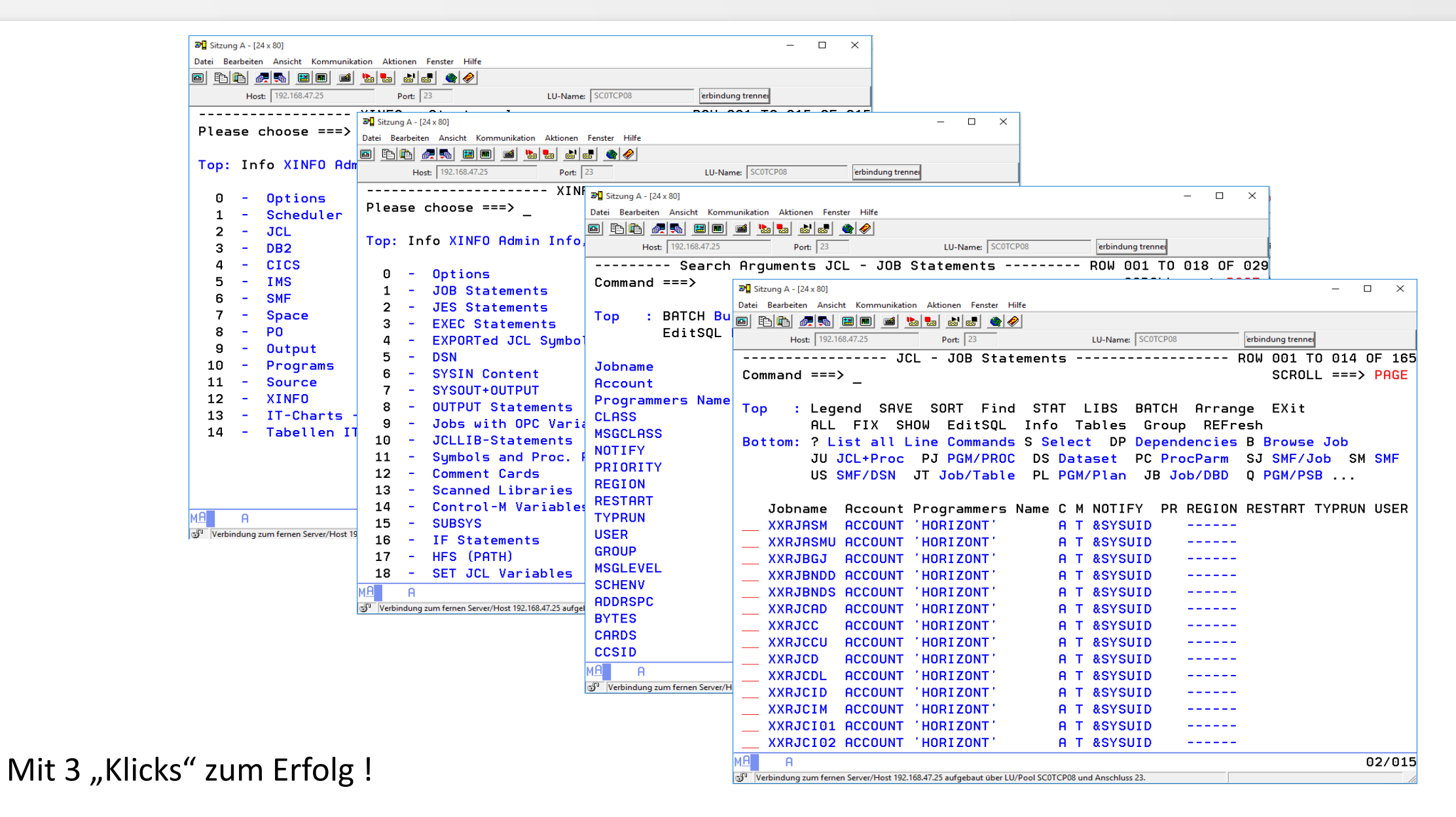

# **Windows-GUI**

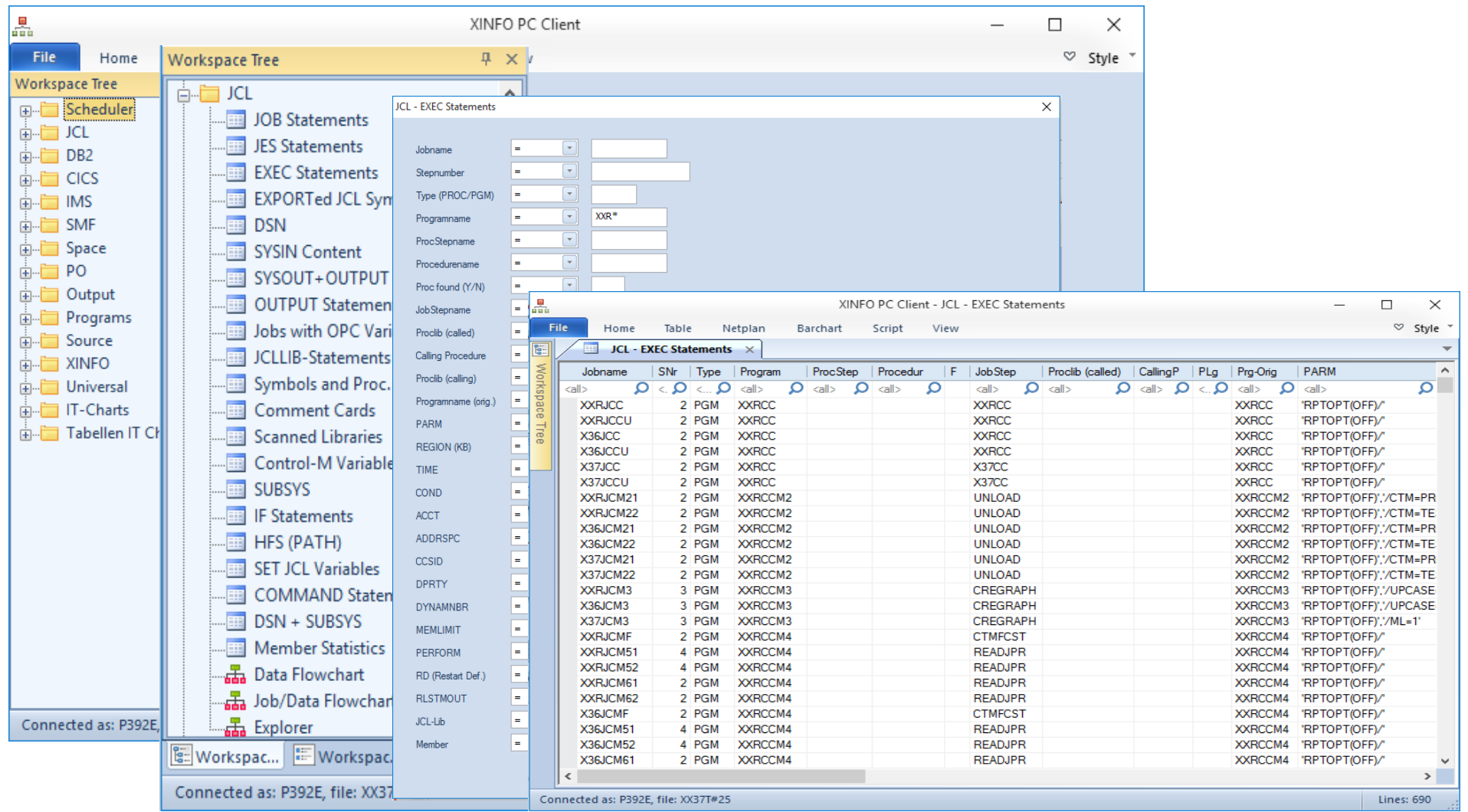

Mit 3 "Klicks" zum Erfolg !

# **XINFO-Grafiken in der Windows-GUI**

- Job-Netzpläne für alle Scheduler, z.B.
	- Automic (UC4)
	- IWS (für z/OS und distributed)
	- Control-M (für z/OS und distributed)
- Joblaufzeiten-Balkenpläne für
	- SMF-Joblaufzeiten
	- für verschiedene Scheduler
- Datenfluss-Pläne für
	- JCL Job-Datenfluss
	- JCL Step-Datenfluss

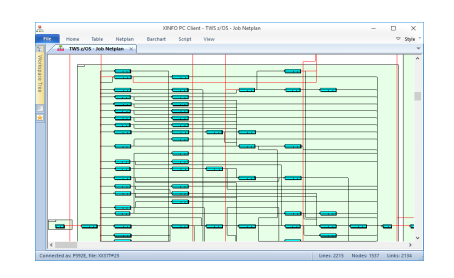

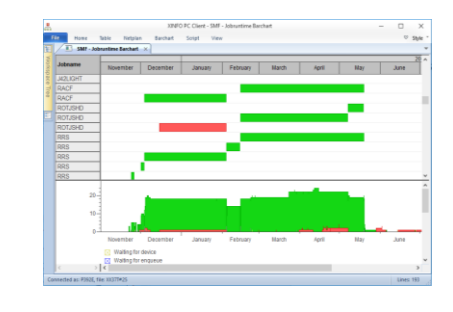

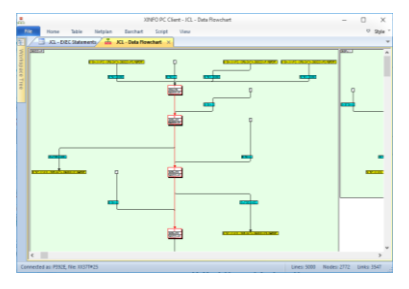

#### **XINFO-Grafiken Beispiele**

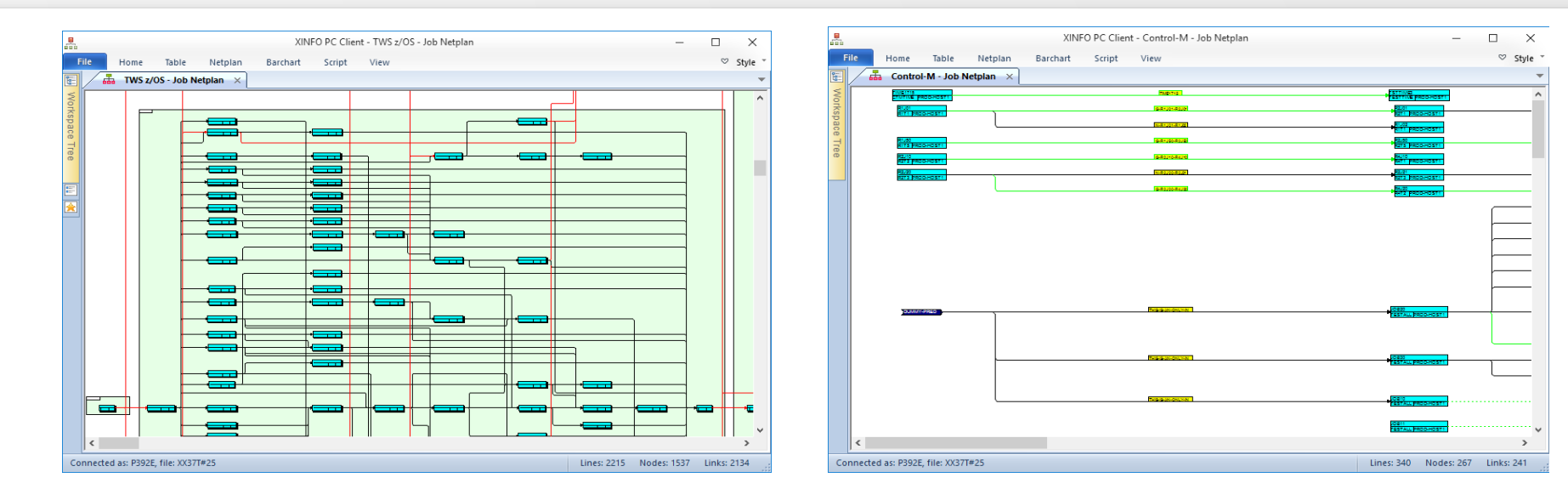

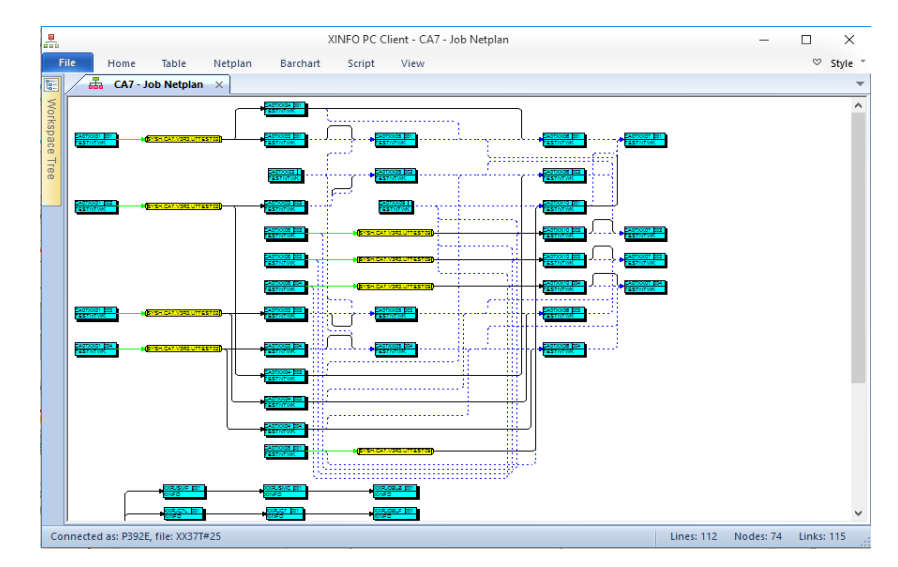

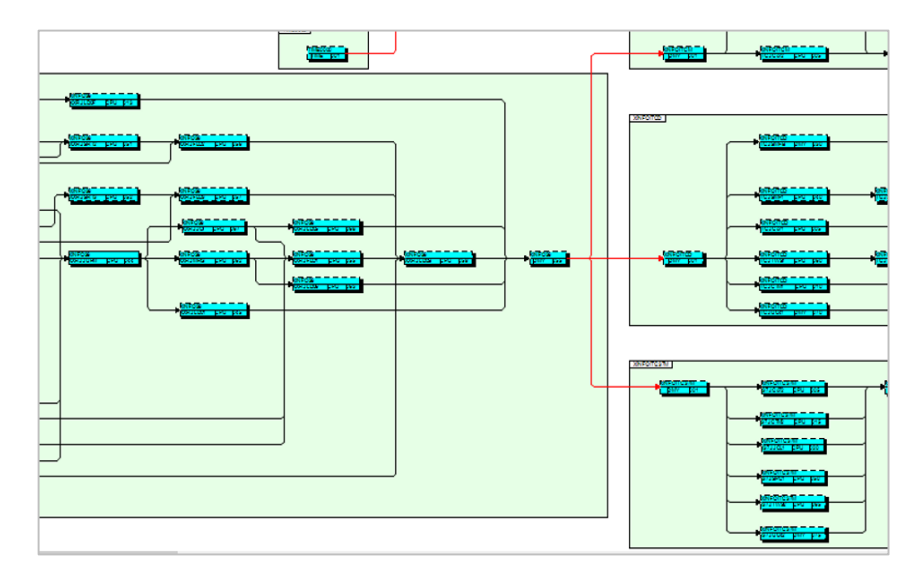

#### **XINFO-Grafiken Beispiele**

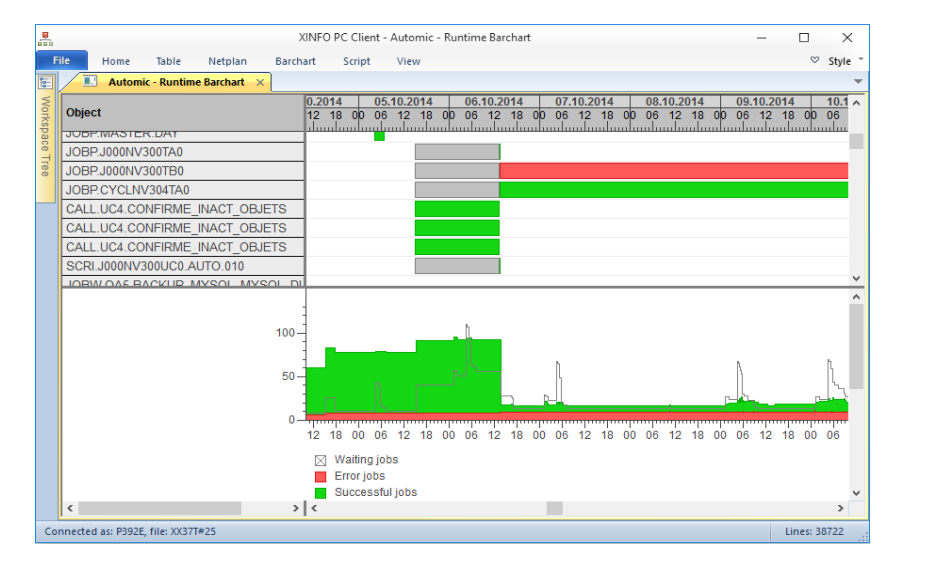

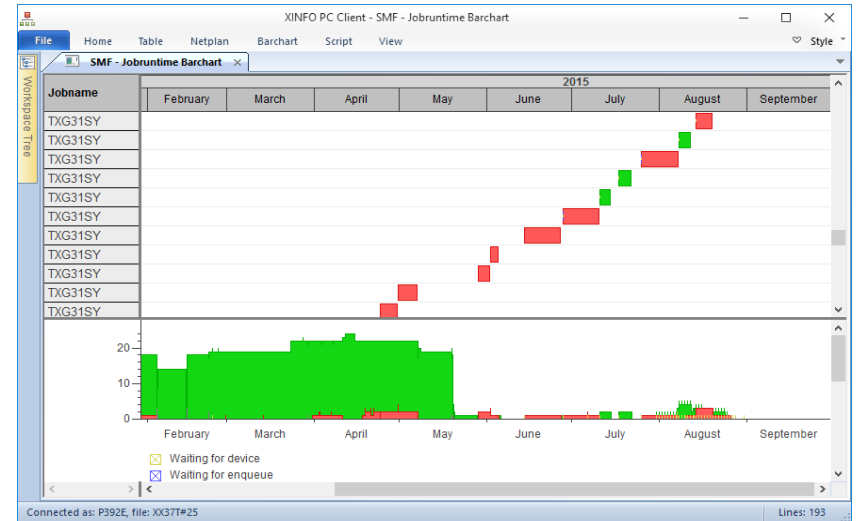

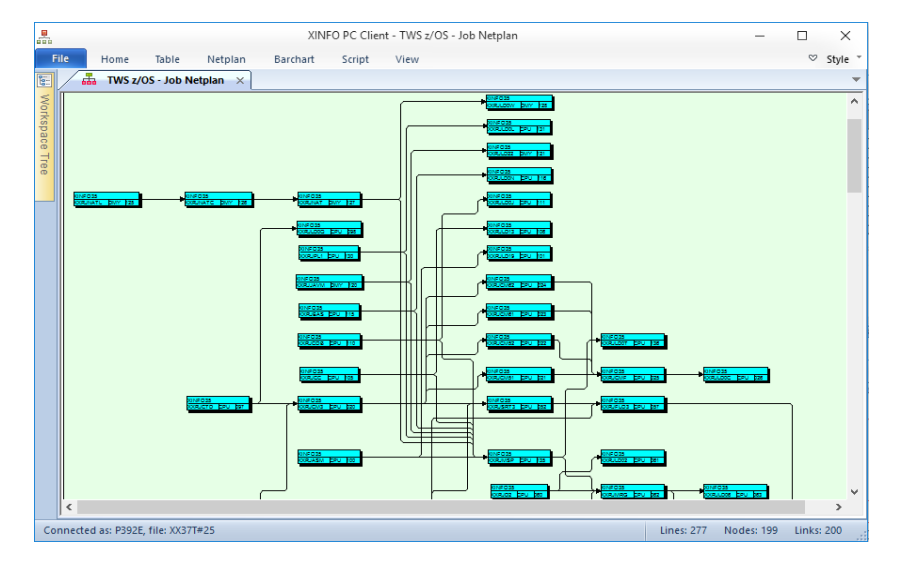

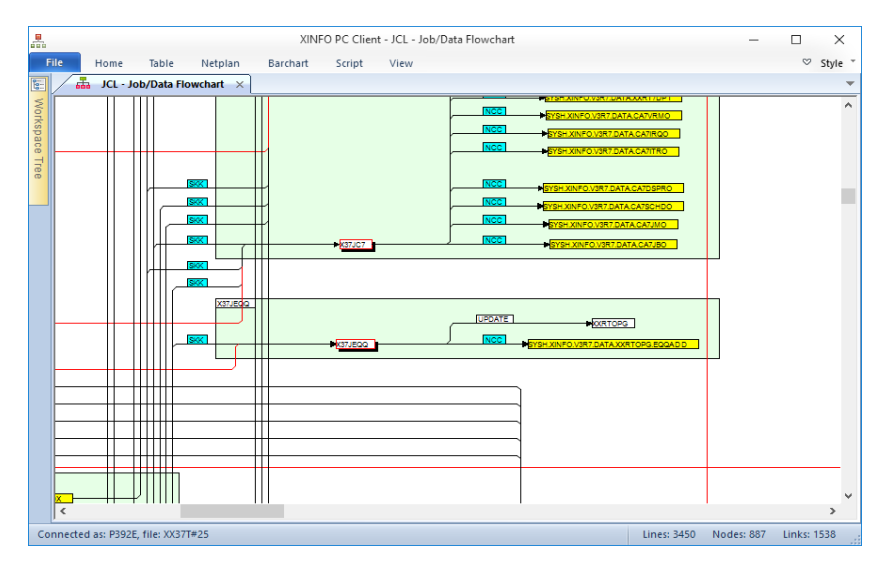

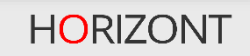

# das "X" vom XINFO

- XINFO = eXtended INFOrmation system
- Daten werden nicht nur mit 3 Klicks gefunden
- Benutzer kann kreuz und quer durch alle Daten manövrieren
- $\cdot$   $\rightarrow$  Kundenaussage: "XINFO ist das "intelligente Google" für das RZ"

# **das "X" vom XINFO - Windows-Dialog**

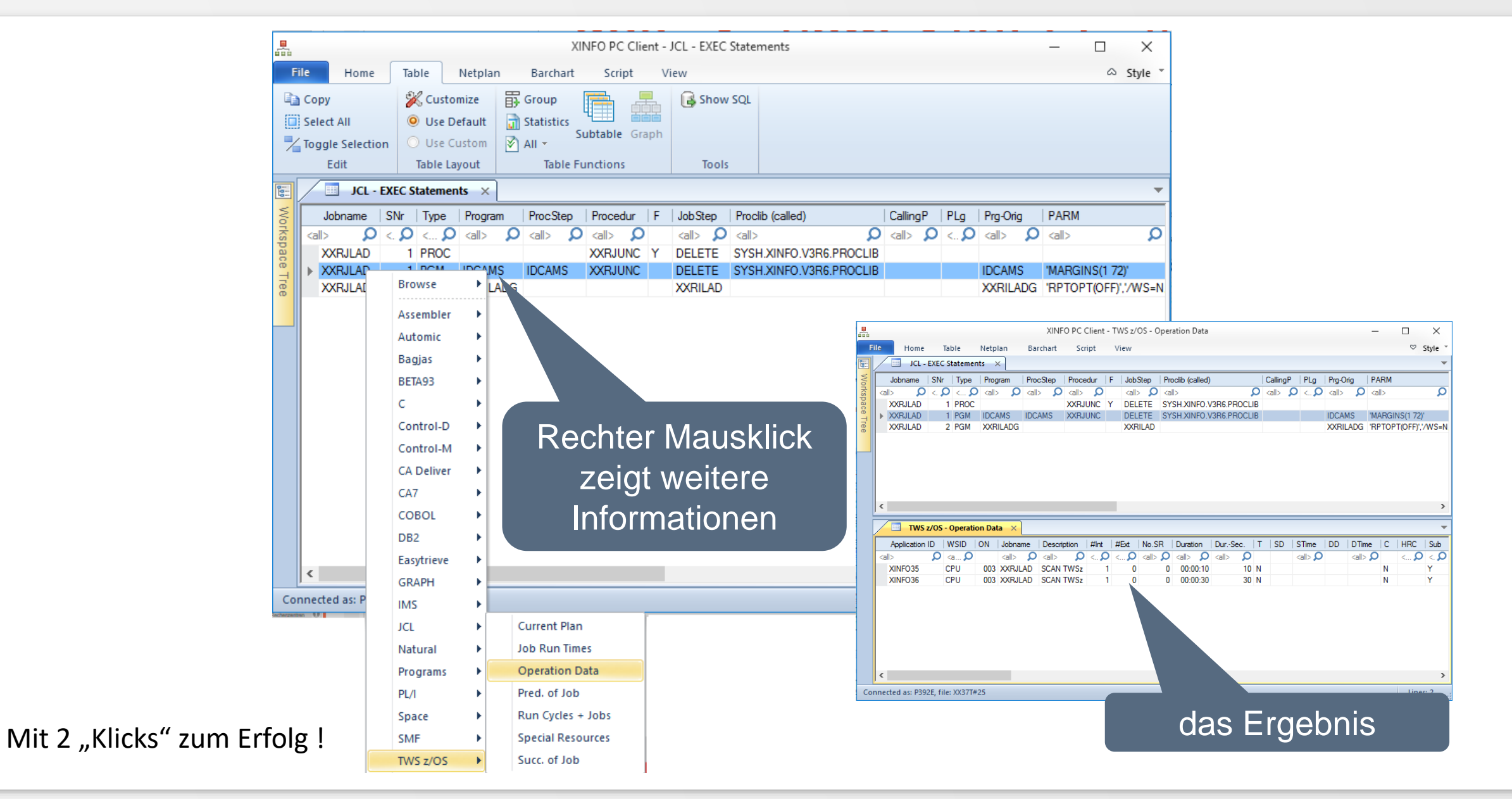

# **XINFO sonstige Möglichkeiten**

- sehr viele Export-Möglichkeiten
	- für die Text-Daten
	- für die Grafiken
- automatisch erstellte RZ-Dokumentation, z.B.
	- Programm-Doku (Sourcecode + Loadmodule + …)
	- Batch-Dokumentation inkl. Jobnetzpläne
- XINFO ist keine blackbox. Beliebige eigene Daten können ins XINFO integriert werden.

 $\rightarrow$  XINFO wird damit auch zum "intelligenten Google" für die eigenen Daten

# **Zusammenfassung, Fazit**

- Suche im Rechenzentrum
- mit XINFO
	- einfach
	- schnell
	- 100% korrekt

# **XINFO auf 1 Blick**

XINFO ist das "intelligente Google" für das RZ

- für verschiedene Plattformen
- für unterschiedliche Benutzergruppen
- für sehr viele Daten (auch die eigenen)
- für Analysen
- für Visualisierungen
- für RZ-Dokumentationen
- usw.

# **Kunden mit XINFO**

- ca. 150 Kunden weltweit
- davon ca. 75 in D-A-CH

#### **Vielen Dank für Ihre Aufmerksamkeit! Haben sie Fragen, Anregungen oder Wünsche?**

# HORIZONT

Besuchen Sie uns in München oder senden Sie uns bitte eine E-Mail an **info@horizont-it.com**